# **[Auto]Process Blocker Activation Code PC/Windows**

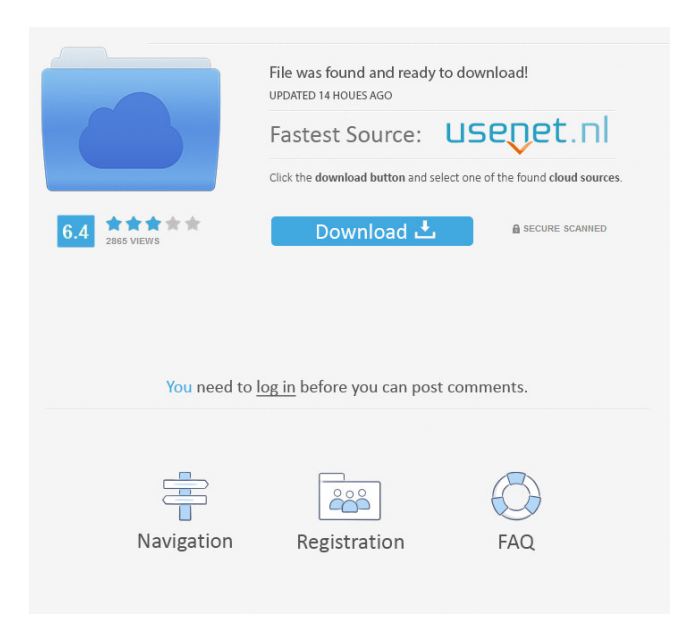

### **[Auto]Process Blocker Crack Keygen Full Version [Mac/Win] 2022**

[Auto]Process Blocker is a small software application developed specifically for helping you block programs that run at Windows startup with the aid of simple actions. This way, you can make your computer boot faster than usual. In order to run the tool correctly, and avoid bumping into all sorts of errors and compatibility issues, you need to deploy Microsoft.NET Framework 4 on the host PC. Take advantage of its portable status It's easy to work with [Auto]Process Blocker because it is portable. You may keep it stored on pen drives or other similar devices so you can carry it with you everywhere you go. In addition, you may opt for running it straight from the storage device. You need to have administrative privileges in order to disable or enable Windows startup items. Uninstalling the utility means deleting the files that you have downloaded from the Internet because it does not leave entries in your Windows registry and create additional configuration items. Gaining access to the GUI can be done by double-clicking on the executable file. Simplistic looks [Auto]Process Blocker reveals a clean and minimalist design that allows you to tweak the configuration options in a short amount of time. There's no support for a help manual, but you can set up the dedicated parameters on your own. Block Window startup entries The application offers you the possibility to disable a Windows startup entry by simply entering the name of the target process (you need to check the name of the process via the Task Manager in order to type it accurately) or pasting the information from the clipboard. Plus, you are given the freedom to re-enable startup programs. Final remarks All in all, [Auto]Process Blocker has to offer nothing more than basic features for helping you handle Windows startup processes, and is suitable especially for rookies. [Auto]Process Blocker is a small software application developed specifically for helping you block programs that run at Windows startup with the aid of simple actions. This way, you can make your computer boot faster than usual. In order to run the tool correctly, and avoid bumping into all sorts of errors and compatibility issues, you need to deploy Microsoft.NET Framework 4 on the host PC. Take advantage of its portable status It's easy to work with [Auto]Process Blocker because it is portable. You may keep it stored on pen drives or other similar devices so you can carry it with you everywhere you go. In addition, you may opt

### **[Auto]Process Blocker**

Keylist Macro Script allows you to record a command sequence and then paste it whenever you need it. It works in full screen mode, both on a single desktop and on all desktops at once. The program supports eight macro languages, while its interface is easy to use. AutoStart Manager Description: Automatically start applications with system boot or logoff events. You may set the time interval and the ability to start even on logoff and at shutdown. To use AutoStart Manager, you need to install Microsoft.NET Framework 4. CtrlPrint Description: CtrlPrint is a light-weight utility that allows you to create Windows shortcut keys to quickly print a selected file. You can set up shortcut keys to print documents, control printing options, create printer shortcuts, or work with the specified page range. Bookmark & Share By the  $\mathbb{R}$ Add to my Download Collection  $\mathbb{R}$  button, you can add this torrent to your Dropbox account and store it for later. You can send this torrent to your device via a USB cable, optical drive, Wi-Fi, or bluetooth!The only requirement is that your device supports torrents.To pair the device, enter the required code on the device and press the button. You need a.torrent file to download a torrent. Once you download the file, a Windows executable (.exe) file will be created. You can run it, or run it via double clicking. You can also move the file from your Downloads folder to a different location. The Download Collector Program works with all Windows systems, including Windows XP, Windows 7, Windows 8 and Windows 10. You can download directly from the browser.For this, you must use a torrent client (e.g. µTorrent). The torrent client should be connected to a WebDav server that is hosted by the Download Collector Program.To use this feature, you must have a valid WebDav account. The feature is only available in German language. After finishing the installation, you must change the default installation path. You can manage your collection through the User Control Panel. The Downloads folder is the default location of the Download Collector Program.// Licensed to the.NET Foundation under one or more agreements. // The.NET Foundation licenses this file to you under the MIT license. using System.Runtime.InteropServices; internal static partial class Interop { 81e310abbf

## **[Auto]Process Blocker Crack+ Free Registration Code Free For Windows [Updated] 2022**

[Auto]Process Blocker is a simple yet efficient utility developed for Windows. The tool can be used to stop and delete Windows startup items. After installing the application, it will ask you to input the name of the process to be disabled. It also gives you the choice to enable or disable the startup process. Once you start up your computer, you can click on the entry to disable or enable it. Features: Can be run from USB and CD drives Can be run from ISO/UFD Can detect multiple target processes at once Support multiple languages Works for Windows 10/8/7/Vista Help file does not come with the package, so you need to access it separately Is optimized for Windows 8 Has a very minimalist look and feel Is not specific to a version of Windows Let's begin. The Professional Edition of RealTime Player 2015 is a high-performance audio/video application that offers you the possibility to record any media you want from the Internet. Take advantage of its intuitive design With RealTime Player 2015, you have access to a simple and highly intuitive design that provides you with all the information you need in order to start recording. It allows you to search for any videos on the web, and automatically records them from the moment they are being downloaded. Plus, you can manage your saved recordings by simply going to the File menu and selecting the name of the file. All the necessary settings are offered to you in order to adjust the quality of the video and audio files. Advanced search RealTime Player 2015 offers you the possibility to search the content of all supported formats. You can go through a list of videos found on any video sharing websites and select the ones you like by simply browsing through them. The main target is to satisfy your needs and make your work easier. Plus, you can use Smart seek to find a particular video on the web. Recording Mode You can use the real-time recording mode in order to record any media you want from the Internet. A toolbar is automatically added to the upper-right part of the interface. In case you want to stop recording, you have to double-click the tool. You may also rightclick on it to open the contextual menu. Storage of the recordings When recording a video, you have the choice between the default file format and your own format. You also have the choice to change the format whenever you like by going to the Format tab. Moreover, you have

### **What's New in the?**

[Auto]Process Blocker is a small software application developed specifically for helping you block programs that run at Windows startup with the aid of simple actions. This way, you can make your computer boot faster than usual. In order to run the tool correctly, and avoid bumping into all sorts of errors and compatibility issues, you need to deploy Microsoft.NET Framework 4 on the host PC. Take advantage of its portable status It's easy to work with [Auto]Process Blocker because it is portable. You may keep it stored on pen drives or other similar devices so you can carry it with you everywhere you go. In addition, you may opt for running it straight from the storage device. You need to have administrative privileges in order to disable or enable Windows startup items. Uninstalling the utility means deleting the files that you have downloaded from the Internet because it does not leave entries in your Windows registry and create additional configuration items. Gaining access to the GUI can be done by double-clicking on the executable file Simplistic looks [Auto]Process Blocker reveals a clean and minimalist design that allows you to tweak the configuration options in a short amount of time. There's no support for a help manual, but you can set up the dedicated parameters on your own. Block Window startup entries The application offers you the possibility to disable a Windows startup entry by simply entering the name of the target process (you need to check the name of the process via the Task Manager in order to type it accurately) or pasting the information from the clipboard. Plus, you are given the freedom to re-enable startup programs. Downloads [Product Details]\r It's easy to work with Process Blocker because it is portable. You may keep it stored on pen drives or other similar devices so you can carry it with you everywhere you go. In addition, you may opt for running it straight from the storage device. You need to have administrative privileges in order to disable or enable Windows startup items. Take advantage of its portable status It's easy to work with Process Blocker because it is portable. You may keep it stored on pen drives or other similar devices so you can carry it with you everywhere you go. In addition, you may opt for running it straight from the storage device. You need to have administrative privileges in order to disable or enable Windows startup items. Uninstalling the utility means deleting the files that you have downloaded from the Internet because it does not leave entries in your Windows registry and create additional configuration items. Gaining access to the GUI can be done by double-clicking on the executable file. Simplistic looks It's easy to work with Process Blocker because it is portable. You may keep it stored on pen drives or other similar devices so you can carry it with you everywhere you go. In addition, you may opt for running it straight

## **System Requirements:**

Intel® Core™ i3/i5/i7 processor Windows® 7/8/10 4 GB RAM DirectX® 10 compatible video card with 64-bit drivers 20 GB available hard drive space Titanfall 2 Standard Edition Buy From: Amazon EU US Titanfall 2 Standard

[https://www.grenobletrail.fr/wp-content/uploads/2022/06/Xilisoft\\_Video\\_Editor.pdf](https://www.grenobletrail.fr/wp-content/uploads/2022/06/Xilisoft_Video_Editor.pdf) <https://sc-designgroup.com/wp-content/uploads/2022/06/WordForge.pdf> <https://elenabacchini.com/wp-content/uploads/2022/06/reinhal.pdf> <https://solidaridadesperanza.org/wp-content/uploads/2022/06/carrzaka.pdf> <http://yourrecipeblog.com/wp-content/uploads/2022/06/renyhalc-1.pdf> [https://sjbparishnaacp.org/wp-content/uploads/2022/06/Microphone\\_Passthrough\\_Emulator.pdf](https://sjbparishnaacp.org/wp-content/uploads/2022/06/Microphone_Passthrough_Emulator.pdf) <https://ccsbe.org/wp-content/uploads/2022/06/flozet.pdf> <https://advancetrafficbr.com/wp-content/uploads/2022/06/gavrlori.pdf> <https://theknotwork.com/wp-content/uploads/2022/06/igalyn.pdf> <http://www.rosesebastian.com/wp-content/uploads/2022/06/birvukm.pdf>